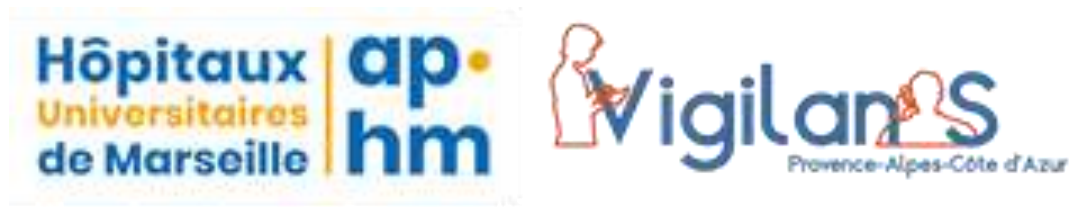

Une simple attention peut sauver une vie, restons connectés.

Vous voyez en consultation ou avez reçu une personne ayant réalisé un geste suicidaire ?

Si le geste s'est produit dans les 30 derniers jours, il est possible de proposer le dispositif VigilanS. Pour cela, veuillez contacter le secrétariat VigilanS et communiquez les informations suivantes :

- Vos coordonnées.
- Accord du/de la patient(e) (Accord oral suffisant)
- Nom / Prénom du/de la patient(e)
- Numéro de téléphone.
- Adresse postale.

Suite à cette inclusion, la personne sera recontactée afin de mettre à jour son dossier administratif (médecin traitant, vérifications des informations données, etc…) et la veille active téléphonique débute. Une carte ressource ainsi qu'une fiche information seront envoyées aux patient(e)s avec les numéros ressources à joindre en cas de besoin (permanence téléphonique et secrétariat). Des comptes rendus seront envoyés au médecin traitant détaillant les entretiens téléphoniques réalisés.

## **Coordonnées Secrétariat :**

**Fax :** 04 13 42 93 99

**E-mail :**VIGILANSPACA@ap-hm.fr

**Tel :** 04 13 42 92 10

Vous avez également la possibilité de retrouver la fiche d'inclusion au format PDF sur la page internet : sometrav-paca.org.